## **Sample Question Paper**

## **Subject:Informatics Practices**

## **Class: XII**

## **Session 2016-17**

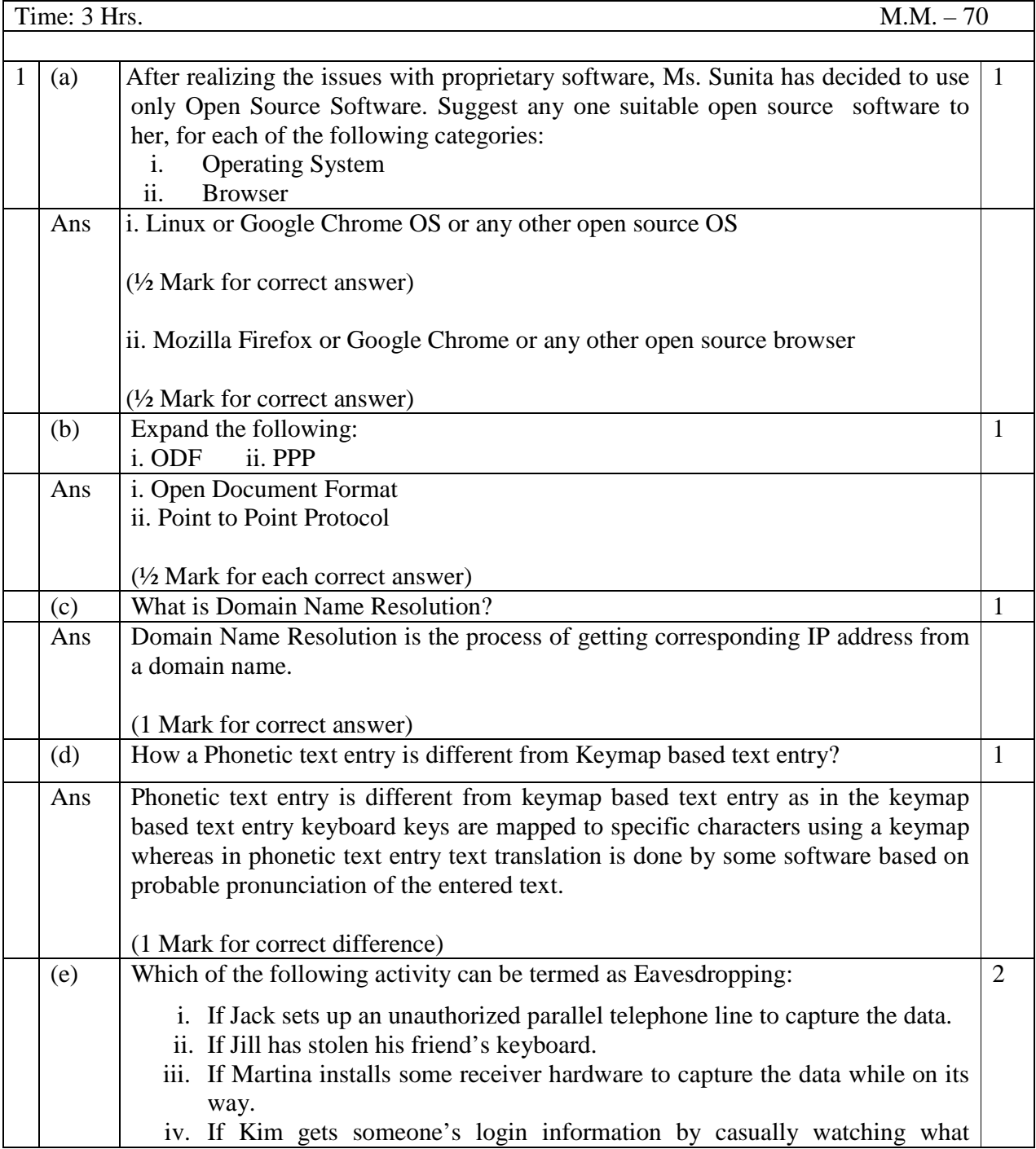

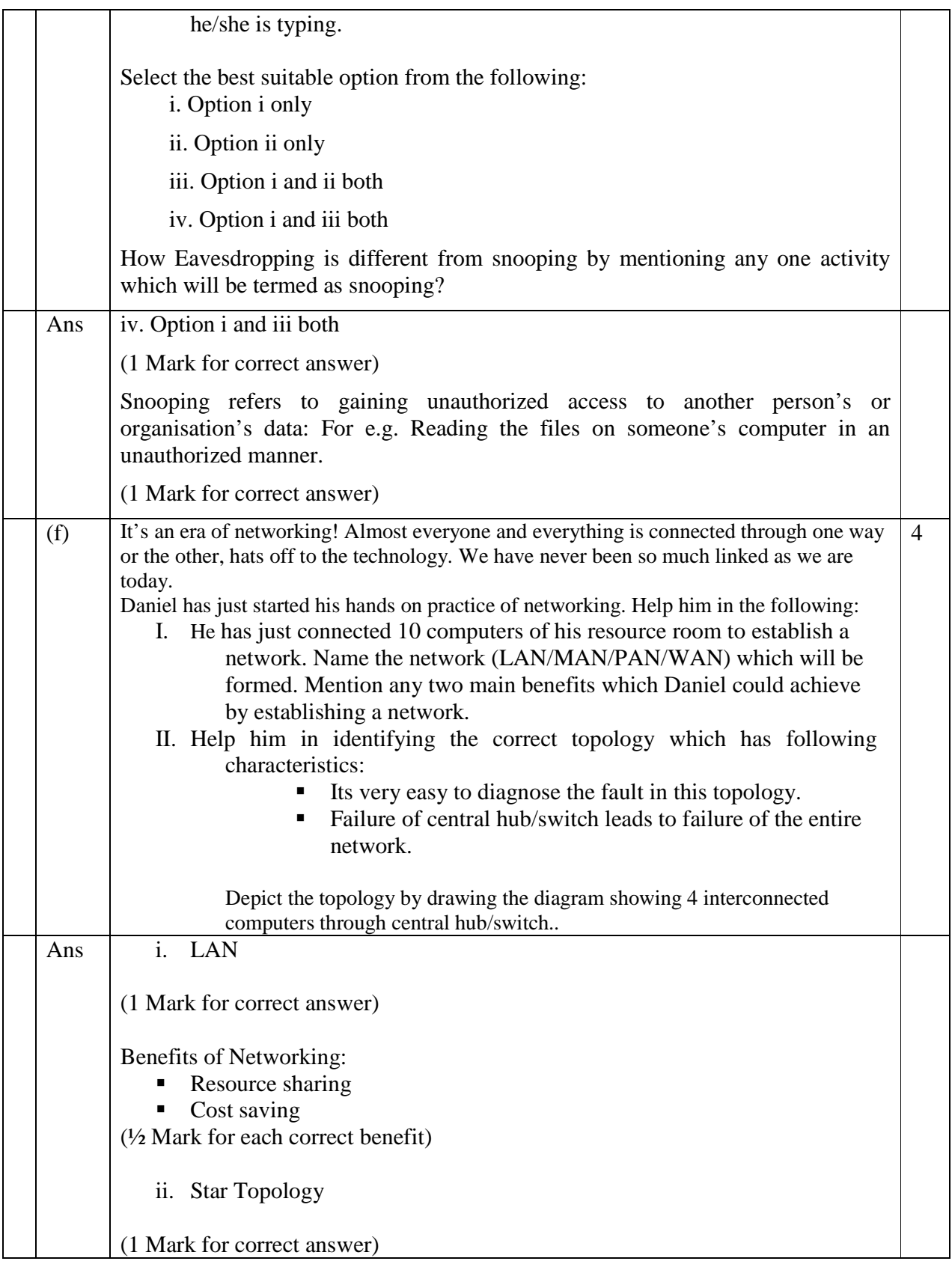

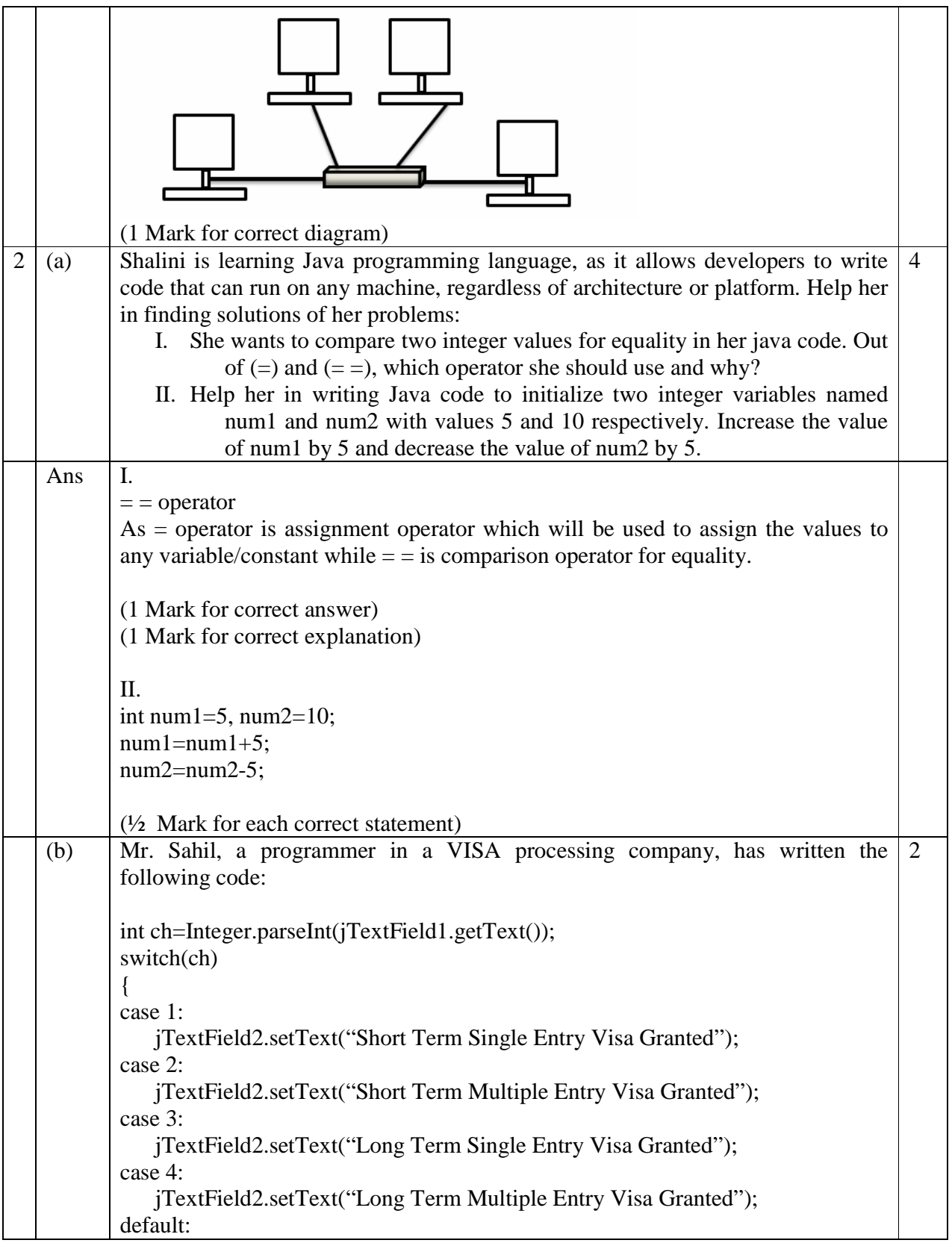

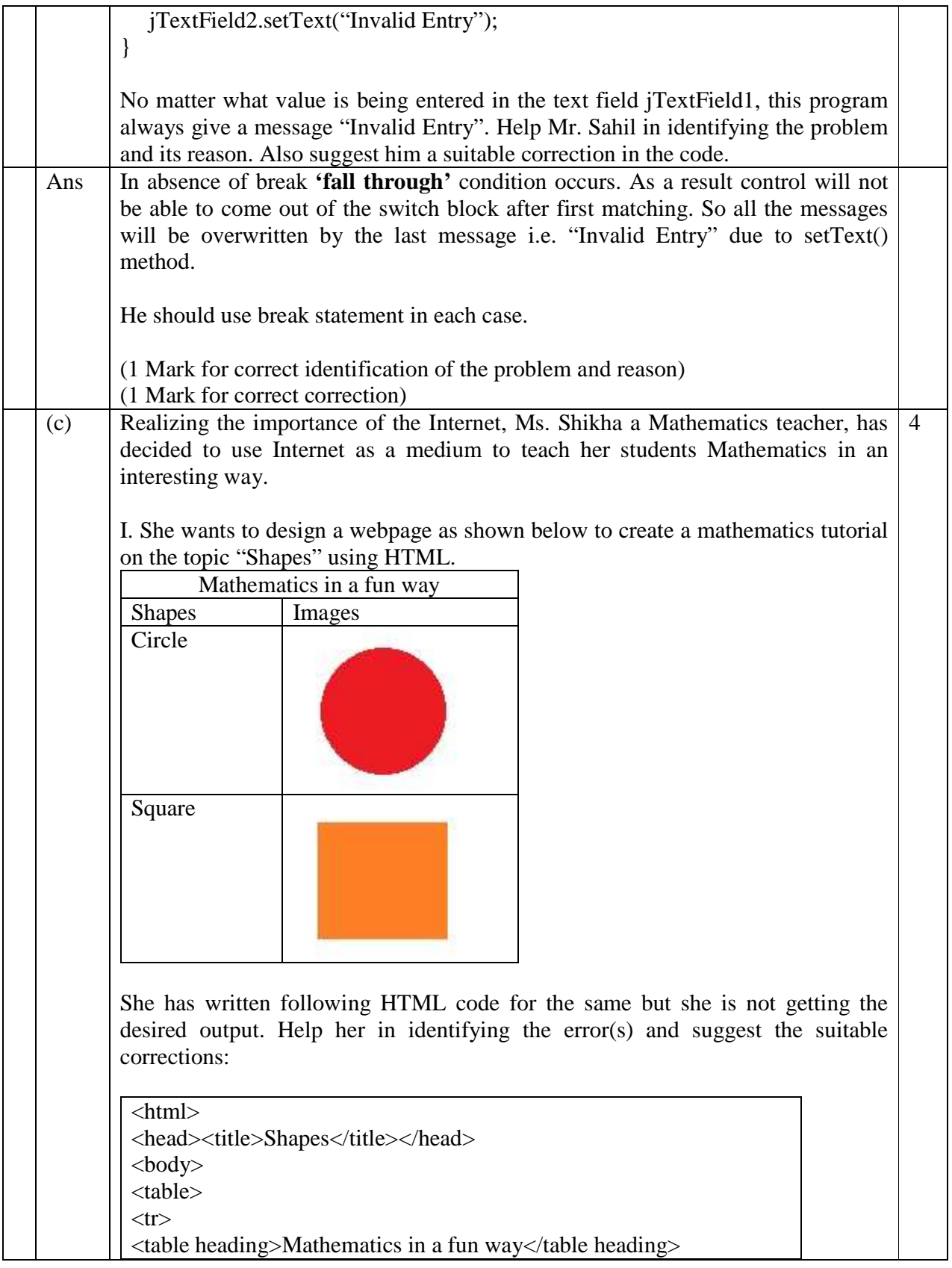

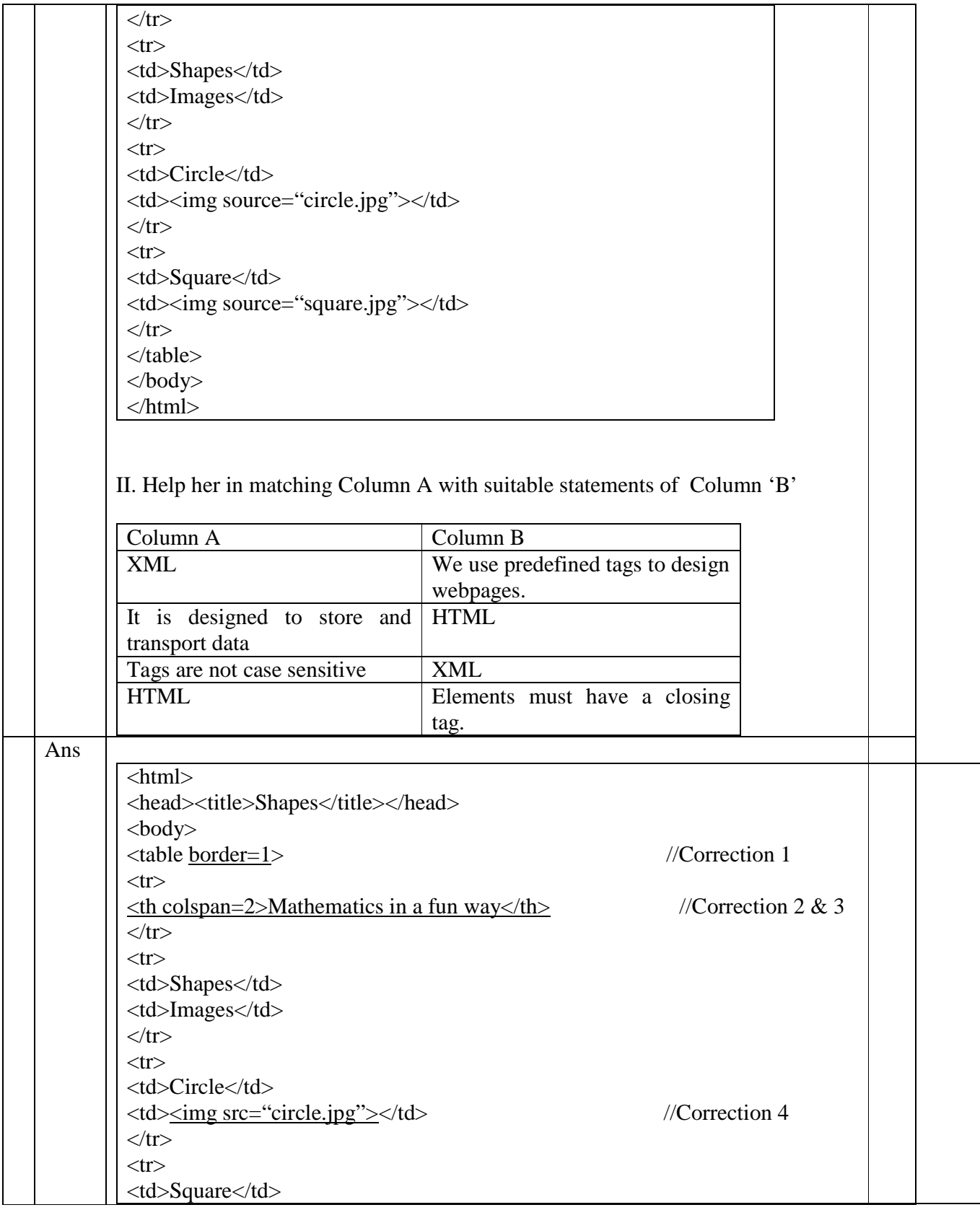

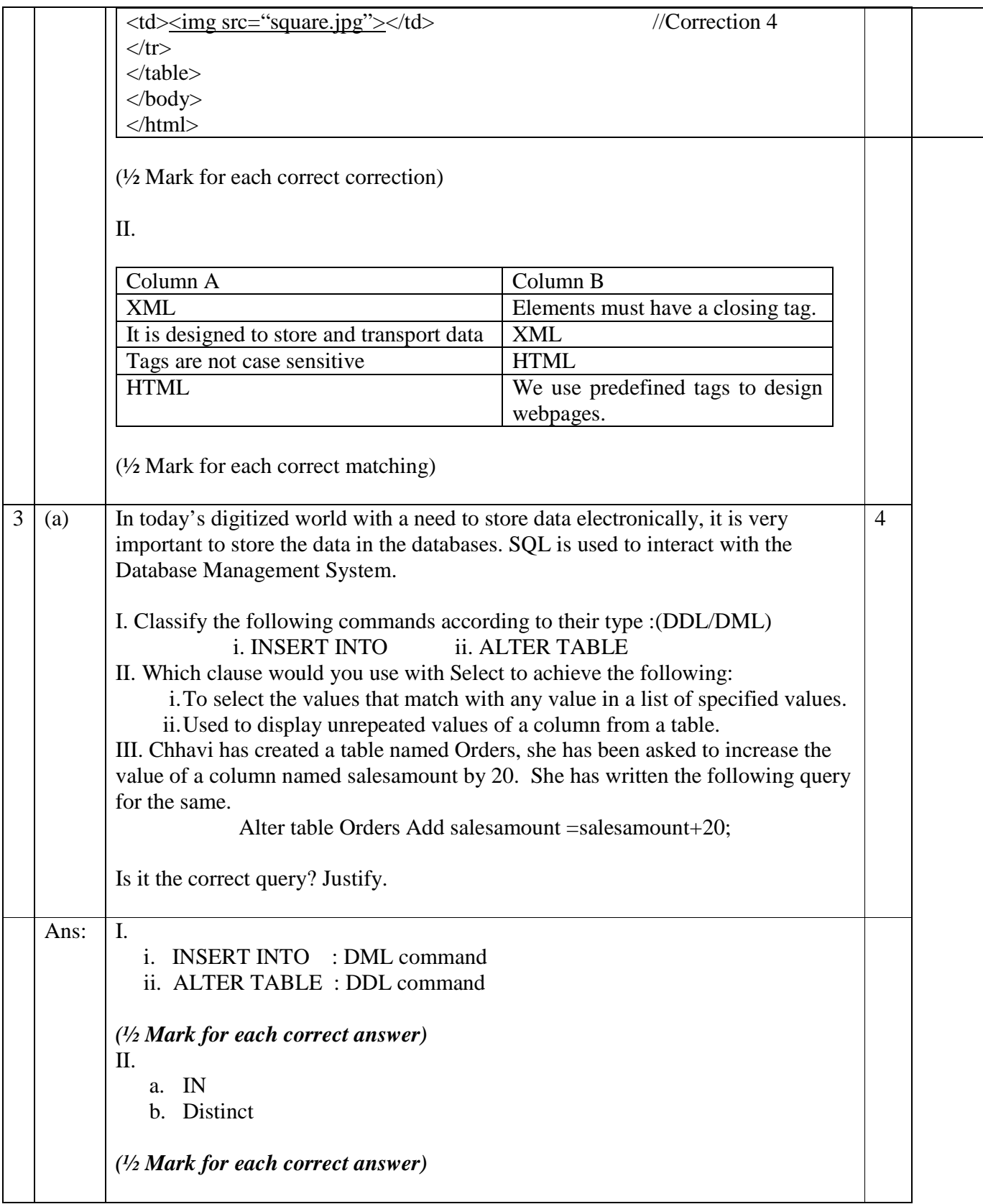

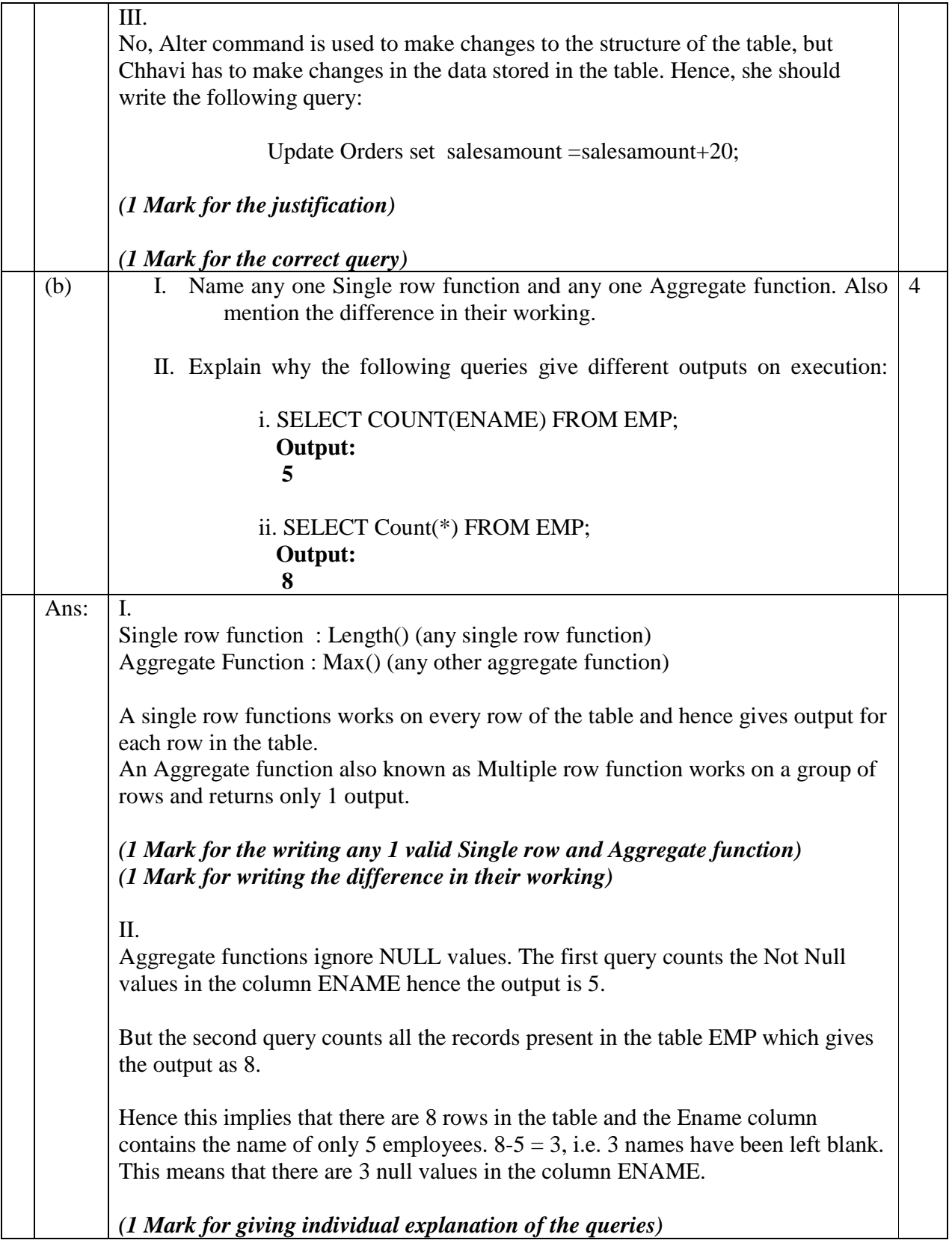

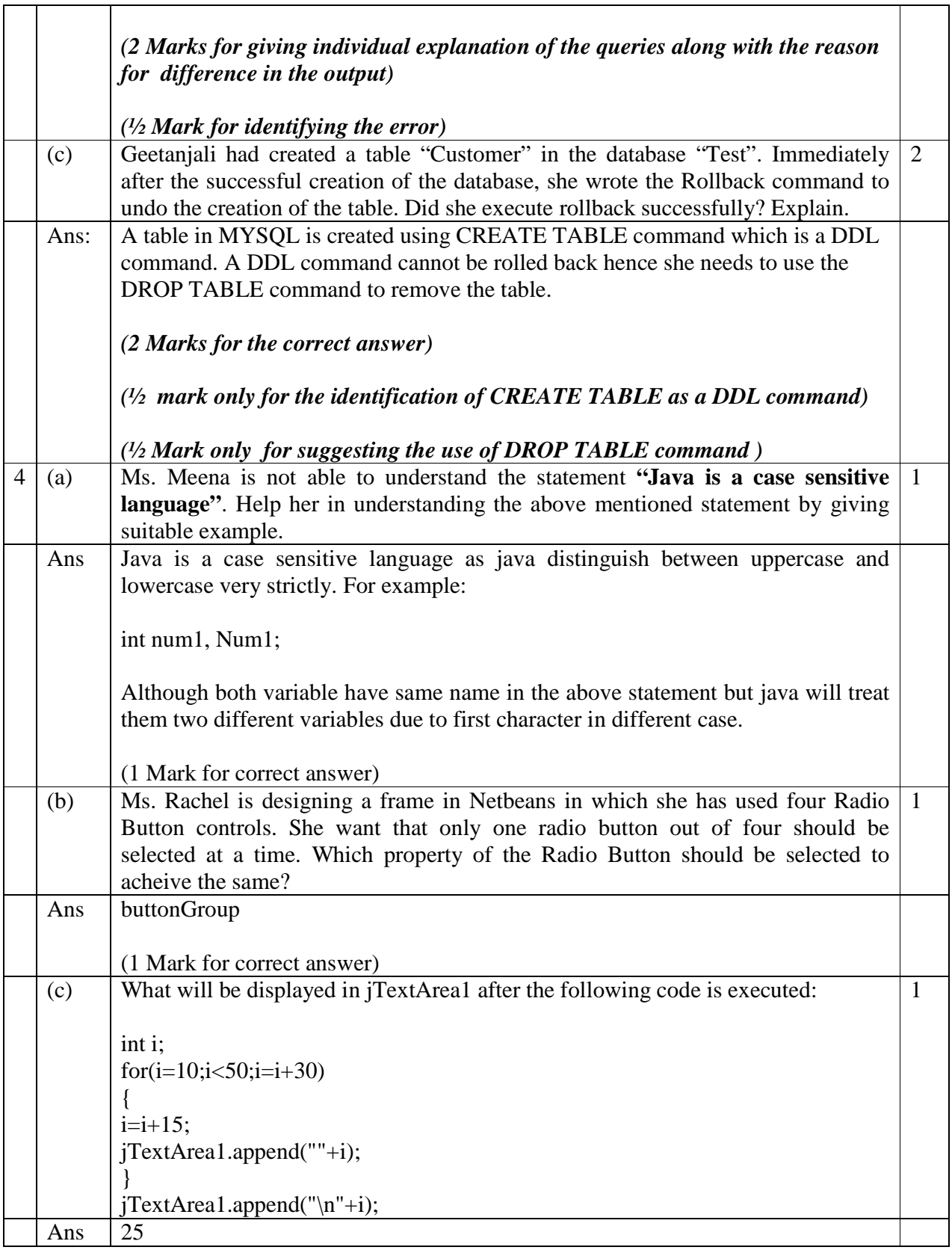

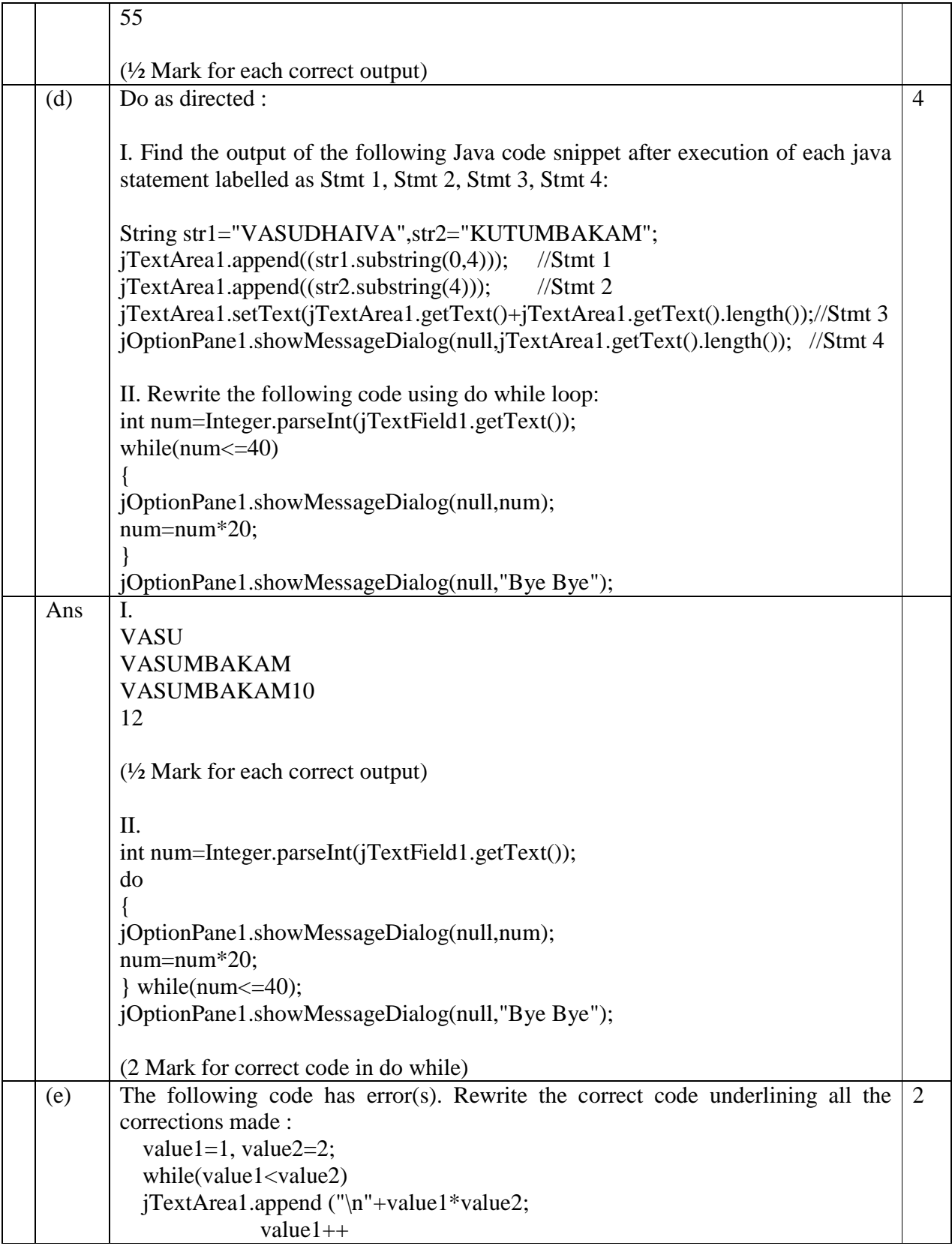

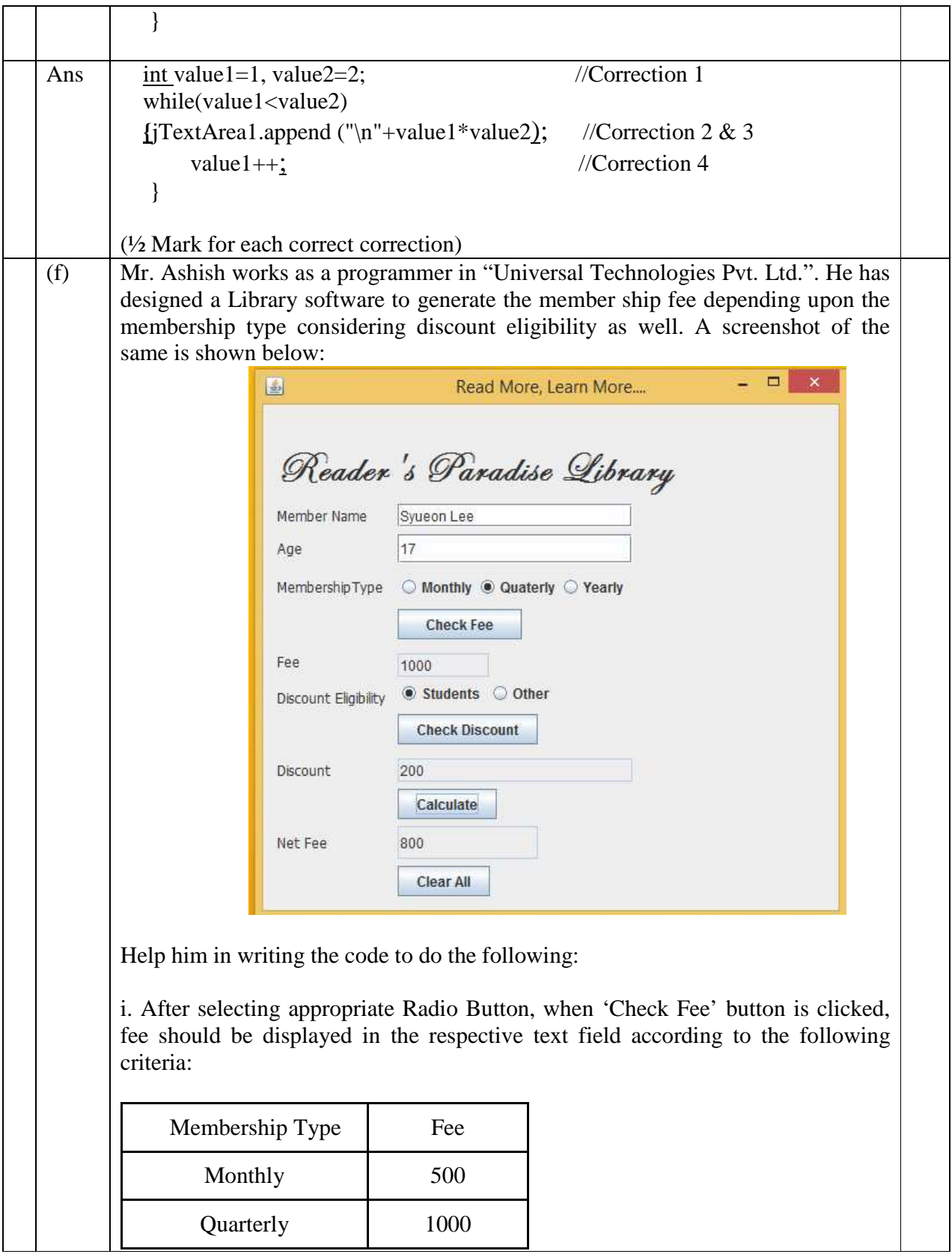

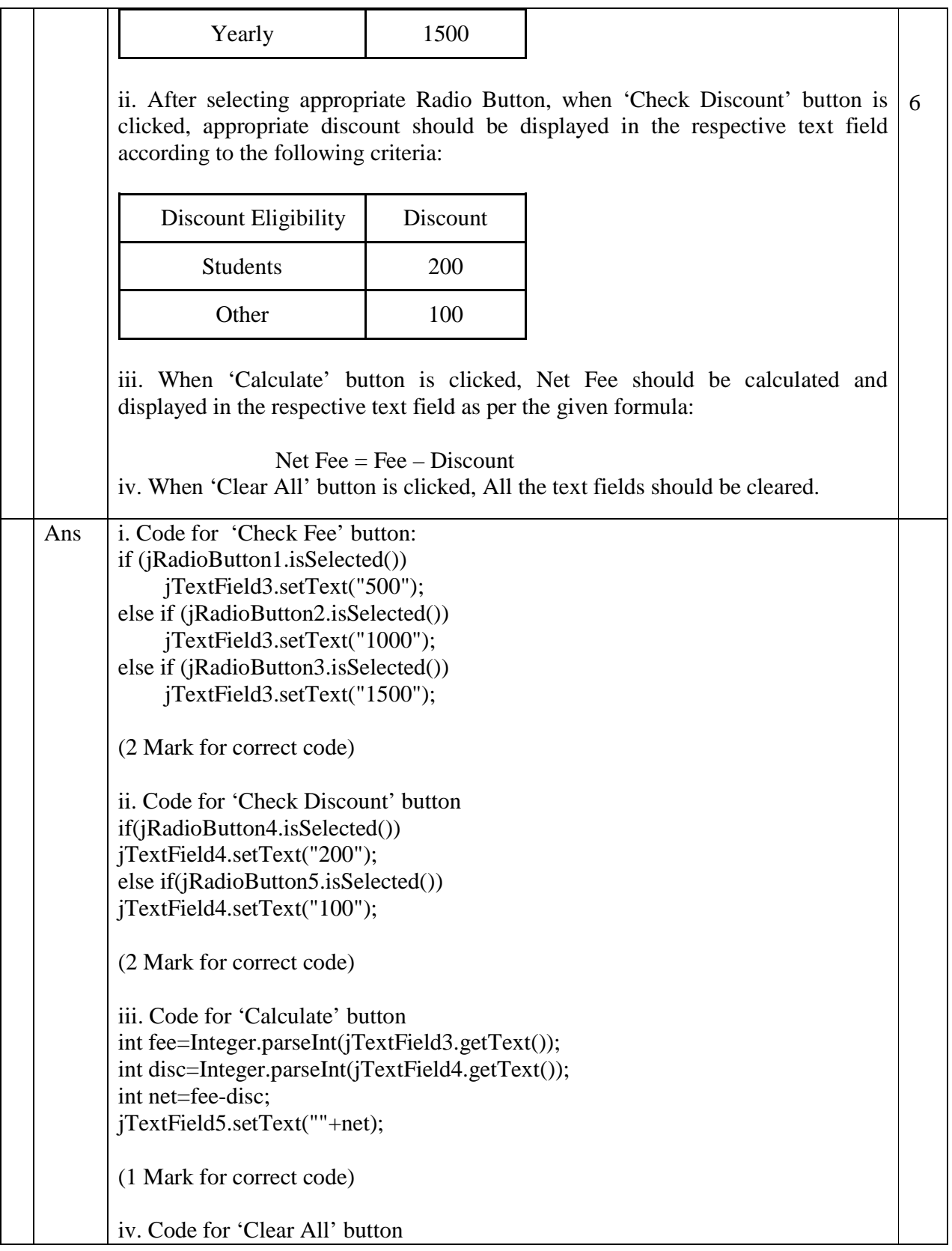

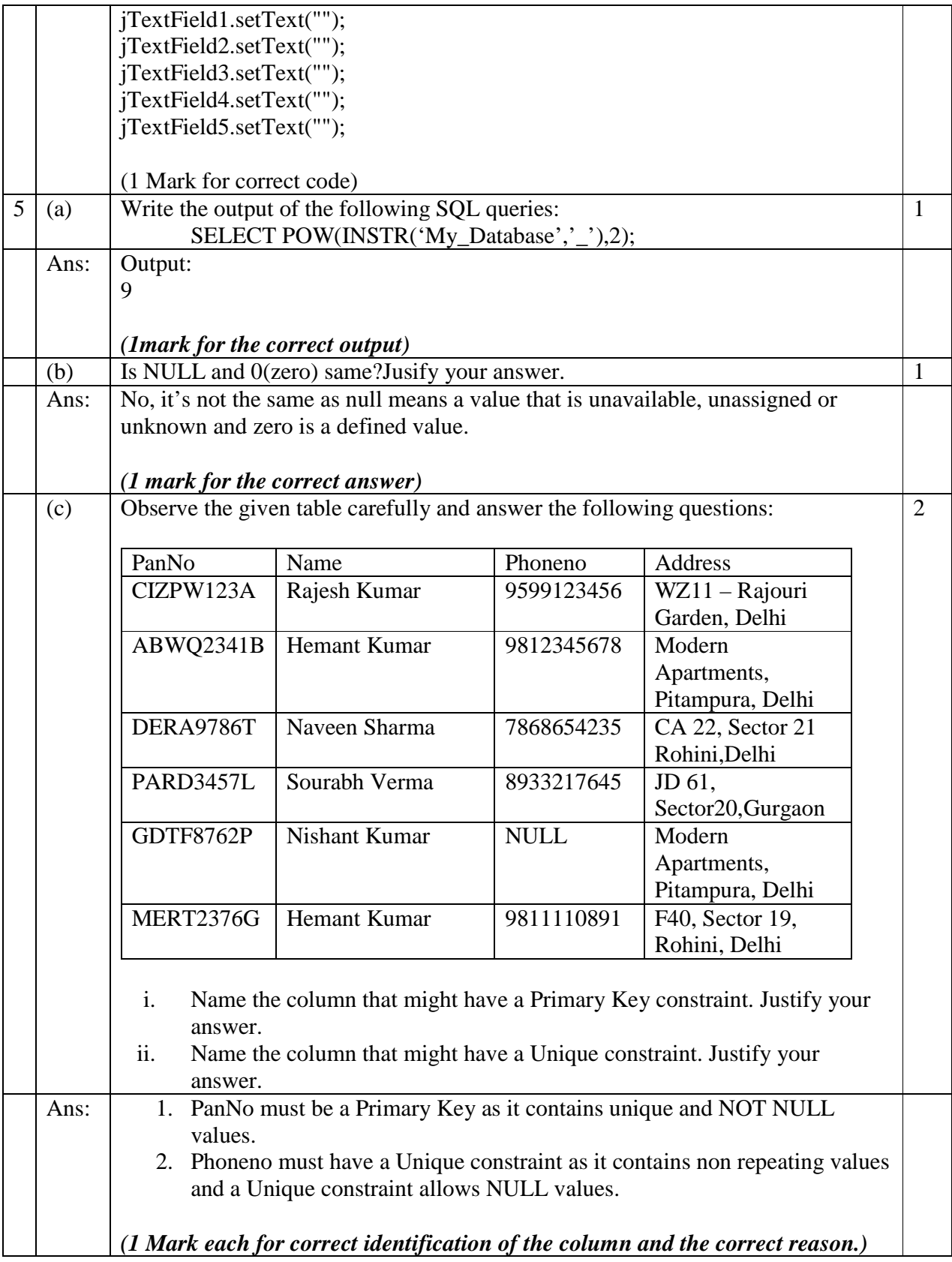

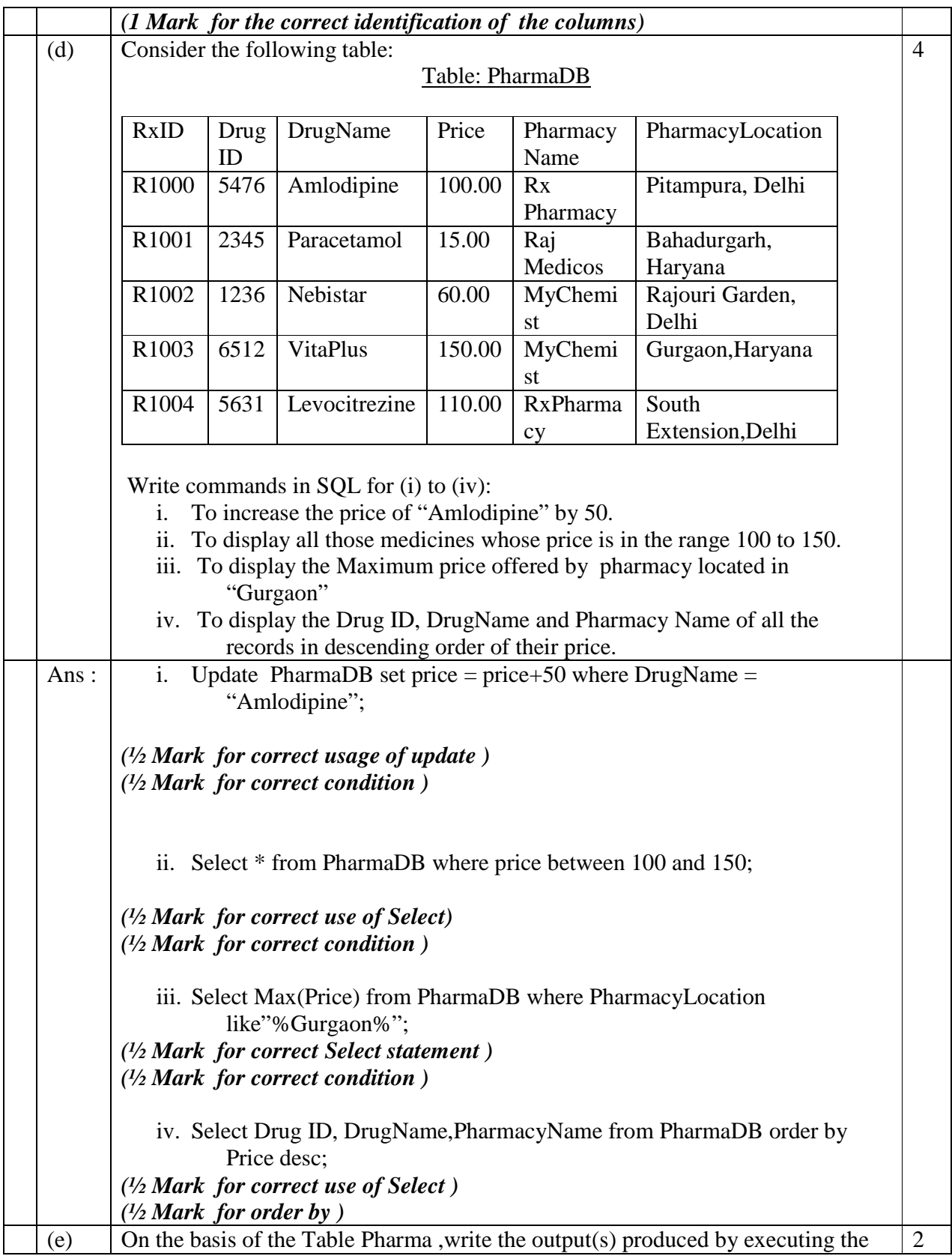

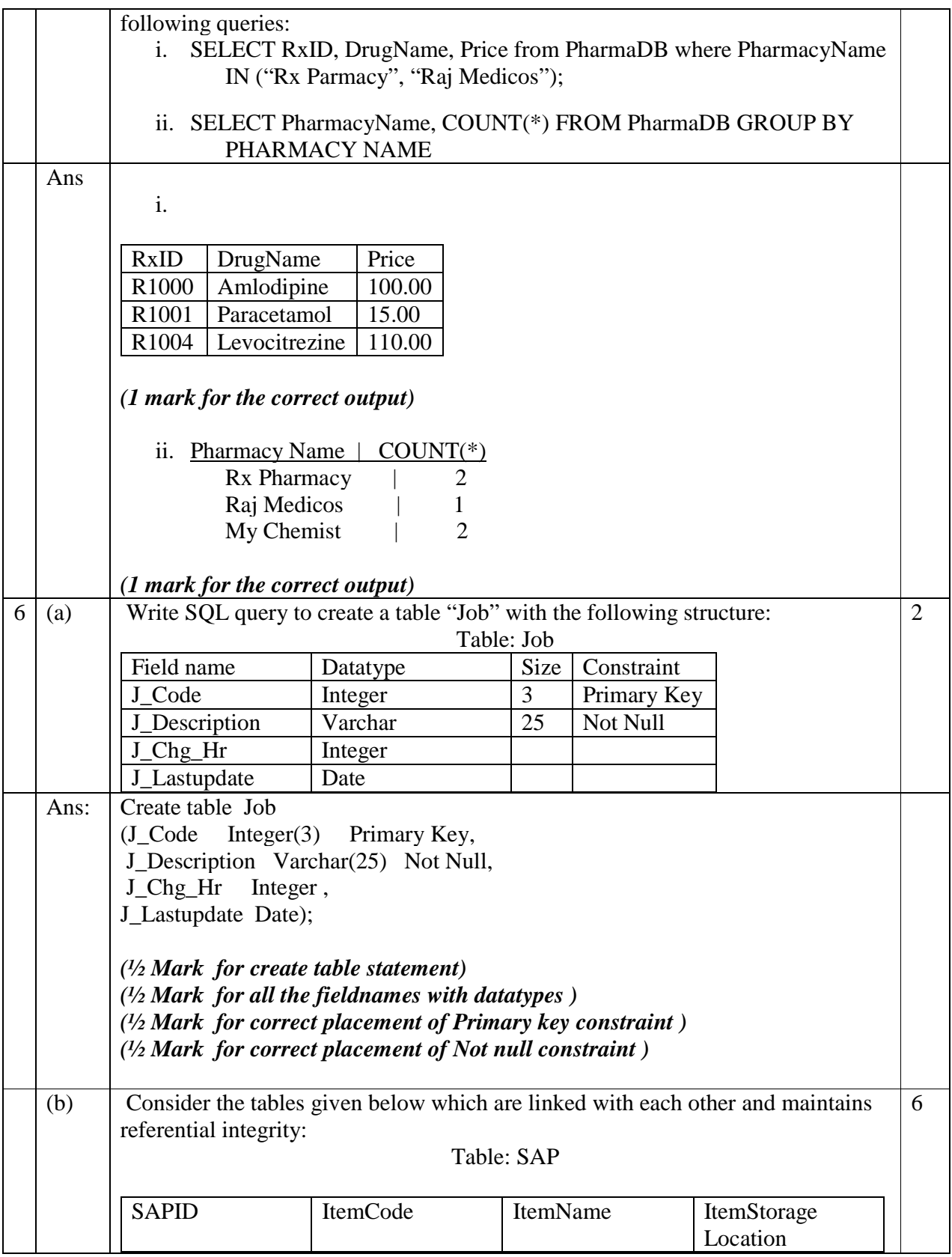

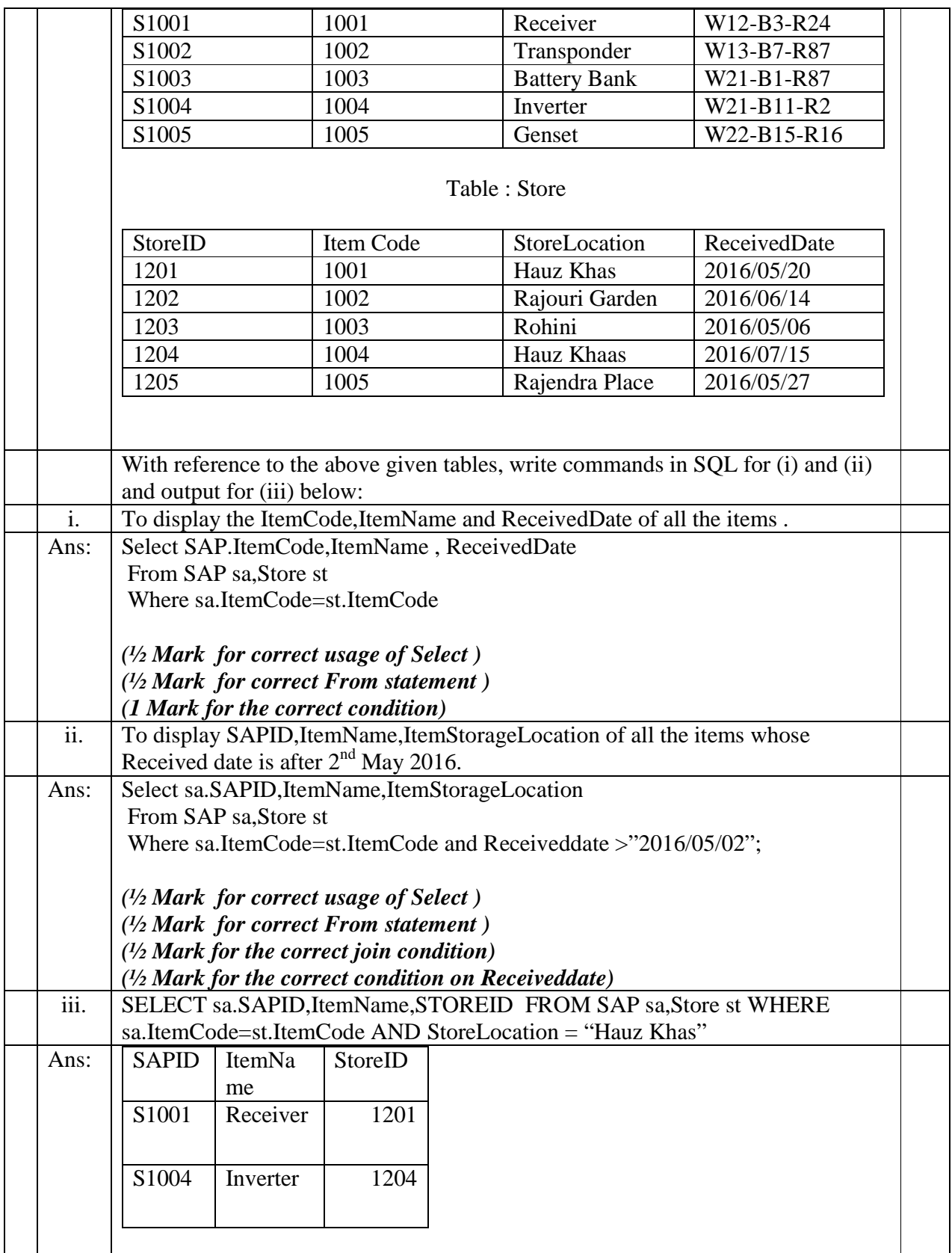

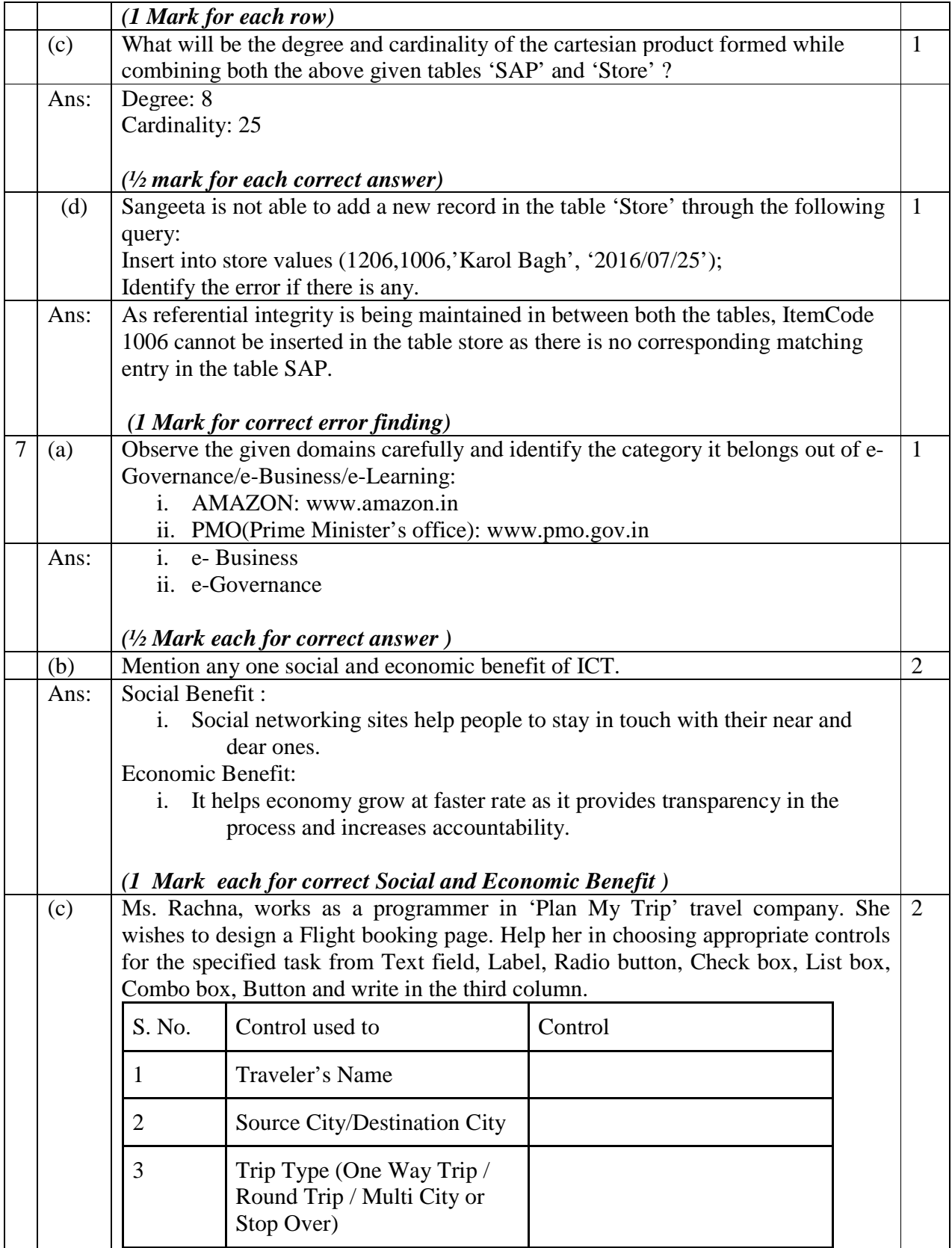

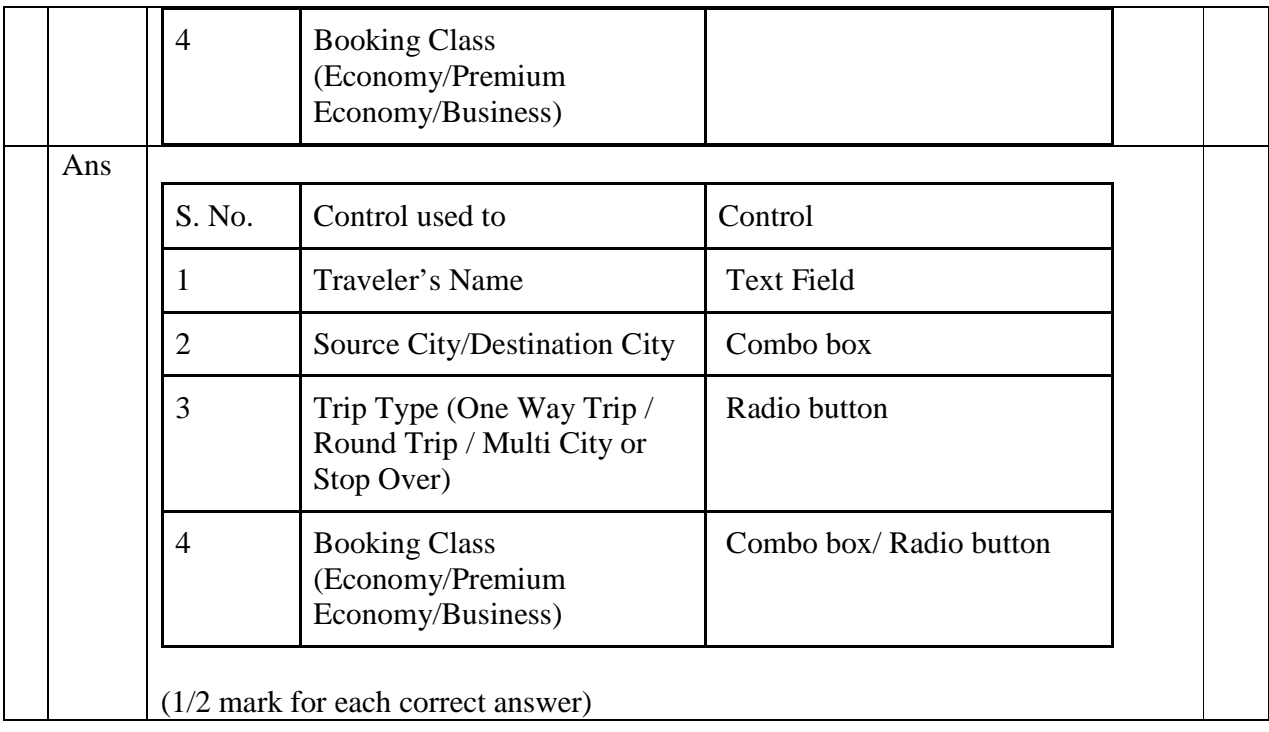